# **Linguagem C – Resumão – versão 2.6**

**Estrutura básica:**

main(){

## }

#### **Estrutura básica (usual):** int main(){

return (0);

}

#### **Comentários:**

// Comentário de uma linha

/\* Comentário de várias linhas, sendo assim para escrever em muitas linhas até \*/

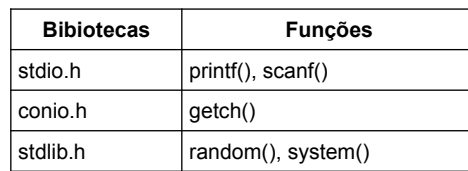

#### **Impressão de dados(printf):**

#include <stdio.h> //biblioteca stdio.h para a função printf  $main()$ 

 printf ("Ola Mundo"); //imprime na tela }

#### **Entrada ou leitura de dados(scanf):**

#include <stdio.h> //biblioteca stdio.h para a função scanf main() { int Anos scanf ("%d",&Anos); //Armazena dados na

variável Anos apontada pelo caractere & }

#### **Variáveis:**

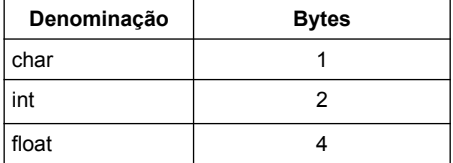

#### **Operadores aritméticos:**

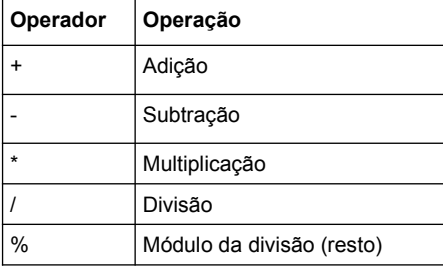

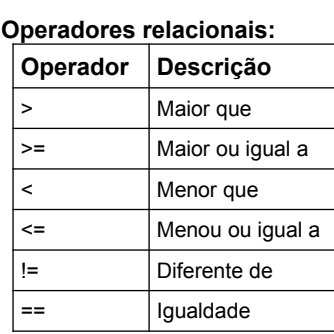

#### **Operadores lógicos:**

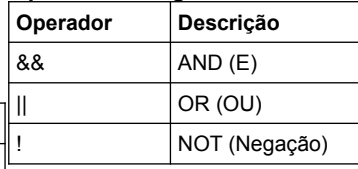

# **Operadores especiais:**

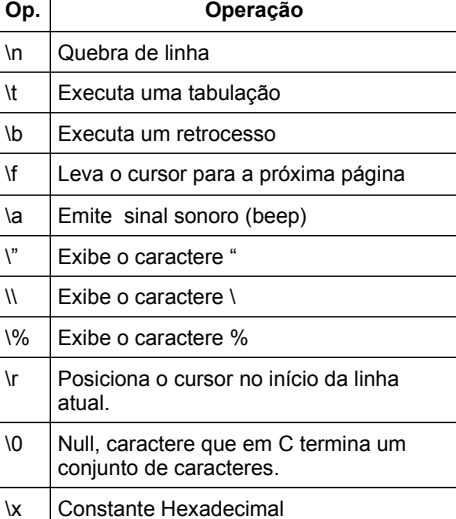

#### **Códigos de formatação Scanf e Prinf:**

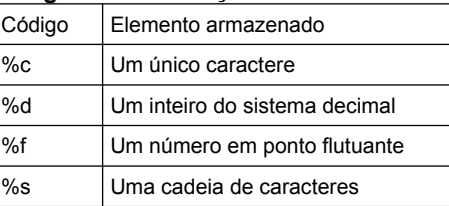

#### **Códigos hexadecimal para caracteres:**

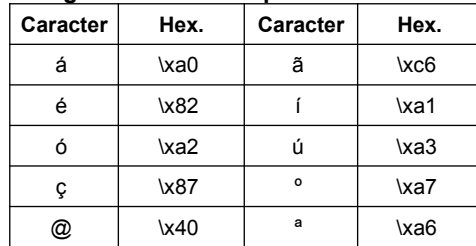

### **Comando if:**

if (expressao 1){ sequência de comandos 1; }

#### **Comando if – else:**

if (expressao 1){ sequência de comandos 1; } else{ sequência de comandos 2; }

#### **Comando if - else aninhados:**

- if (expressao 1){
- sequência de comandos 1; } else{ if (expressao 2) {
	- sequência de comandos 2;

#### } else{

}

}

 sequência de comandos 3; }

#### **Comando switch:** switch (num){

 case 1: printf("\nO numero e igual a 1\n\n"); break; //pula para o fim do comando switch

 case 2: printf("\nO numero e igual a 2\n\n"); break;

 default : printf("O numero nao e 1 e nem 2\n\n"); //O comando default é opcional

#### **Laço for:**

for (num = 1; num <= 10; num = num + 1) { printf("%d \n", num); }

#### **Laço while:**

while (ch!='s')  $\{$  // != diferente printf ("Estou aprendendo o laco while: "); printf ("\nSair?(S/N): ");  $ch = getche();$ 

}